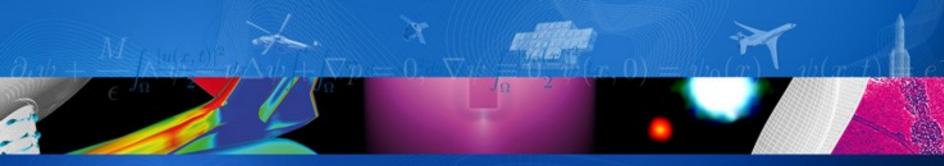

## **Using Savannah for TSP**

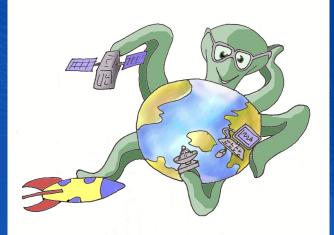

Eric NOULARD ONERA/DTIM eric.noulard@onera.fr www.onera.fr

ONERA

THE FRENCH AEROSPACE LAB

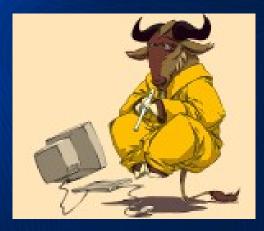

retour sur innovation

### Savannah hosting for TSP

- Savannah https://savannah.nongnu.org/
  - is the FSF (Free Software Foundation) hosting platform
  - only hosts Open Source Software projects
  - is not owned by any of the TSP stakeholders, no commercial advertisement accepted
  - hosts a large number of projects (2737) and users (49376)
  - the hosting service itself is open source software (Savane)
- High quality hosted services provided
  - Source Configuration System (CVS, [Subversion]) both RO anonymous and authenticated RW access.
  - Trackers (Bugs, Tasks, Patches)
  - Download Area
  - Secured Access (ssh, digitally signed files [OpenPGP], rsync [RO])
  - Mailing Lists

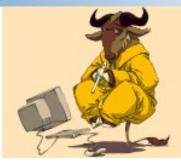

of Pathonia additionarie in

 Open Platform to Share Source Code •Share Informations •Contribute (both) Make the TSP Community happy & efficient

https://savannah.nongnu.org/projects/tsp

- This is the **primary** site for TSP informations and communications
- Go there to pick-up TSP
  - Download
  - CVS (anonymous or authenticated) (using cvs, TkCVS, TortoiseCVS, WinCVS, Eclipse, [X]Emacs...)
- Go there to report a bug or ask for informations
  - Trackers for bugs, patch
  - Mailing List(s) for asking questions

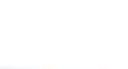

### **Anonymous or Savannah Registered User**

- Anonymous User may (depending on project configuration and SPAM control)
  - get files from download area
  - submit a bug report or patches
  - subscribe to mailing list
  - check out read-only copy of CVS content
  - browse most of the site read-only
    - CVS content
    - task, bugs, patchs
- Registered Savannah User may (The better choice)
  - Same as Anonymous +
  - Join TSP project as developer
  - Access to SPAM restricted area (task comment, bug comment, etc...)
  - Automatically gets follow-up of its contribution

### TSP @ SV : report a bug

- Fill-in the form
  - Category (Core, Targa, Gdisp, Packaging, ...)
  - **Release** (selectable drop down menu)
  - Severity
- Anybody adding a comment will receive follow-up
- Bug processing path:
  - TSP administrators will automatically receive an e-mail notification which tells a new bug has come (*authenticated user will receive a mail too*)
  - TSP developer will review and try to reproduce the bug and eventually discuss with the bug submitter (*easier with authenticated user*)
  - TSP administrator will assign the bug resolution to one of the TSP developer (voluntary basis, there is NO one-sided decision)
  - The assigned developer will fix the bug and update the tracker
  - The (*authenticated*) bug submitter is notified each time the bug status changes

# Transport Sample Protocol - Anomalies : bug #19008, Cannot subscribe to large arrays

| Groupe | Accueil   | Site web  | Téléchargement | Documentation | Assistance | Listes de discussion | Code source | Anomalies |
|--------|-----------|-----------|----------------|---------------|------------|----------------------|-------------|-----------|
|        | Tâches Pa | atchs Dép | eches          |               |            |                      |             |           |

Vous êtes technicien et gestionnaire sur cet outil de suivi.

#### *bug* #19008 : Cannot subscribe to large arrays

| Posté par :      | None                             |              | Poster et consulter d'autres items |
|------------------|----------------------------------|--------------|------------------------------------|
| Posté le :       | vendredi 09.02.2007 à 11:11      |              | Poster et revenir à cet item       |
|                  |                                  |              |                                    |
| Category:        | Core 🔽                           | Severity:    | 3 - Normal                         |
| Status:          | In Progress                      | Privacy:     | Public 🔽                           |
| Assigned to:     | erk 🔽                            | Open/Closed: | Open 🔽                             |
| Discussion Lock: | Unlocked 💌                       | Release:     | 0.8.2 🔽                            |
| Fixed Release:   | NextRelease                      |              |                                    |
| Summary:         | Cannot subscribe to large arrays |              |                                    |
| and the second   |                                  |              |                                    |

\* Champs obligatoires

#### (+) Poster un commentaire

#### • Discussion

| Learning a proliminary fix in $CVC$                                                                                    | <erk></erk>                      |
|----------------------------------------------------------------------------------------------------|----------------------------------|
| dimanche 11.02.2007 à 22:46, commentaire #3 :                                                                          | Eric NOULARD                     |
| Thanks for your late night hacking. :-)<br>It seems to work for us. Large arrays with 10000 elements work as expected. | comme spam)                      |
| Hi Eric,                                                                                                    | <muv></muv>                      |
| lundi 12.02.2007 à 13:40, commentaire #4 :                                                                             | Robert de ∨ries<br><rhdv></rhdv> |

igg > igg > igg

I commited a preliminary fix in CVS. The bug is mainly due to old single type and scalar handling of TSP symbols. Join the mailing list

- http://lists.nongnu.org/mailman/listinfo/tsp-devel Only subscribers may post messages on the ML in order to avoid large amount of SPAM.
- 2)Post your questions on the ML
- 3)Answers come on the ML and not to individual in order to
  - 1) share knowledge with other subscribers
  - 2)stored Q&A in ML archive which could be searched later
  - 3)enable fast answer from anyone (community best effort)

#### About Tsp-devel

Transport Sample Protocol development list : Dedicated to TSP Developers.

TSP use to dynamically distribute data over TCP/IP links, between many hosts.

To see the collection of prior postings to the list, visit the <u>Tsp-devel Archives</u>.

#### Using Tsp-devel

To post a message to all the list members, send email to <u>tsp-devel@nongnu.org</u>.

You can subscribe to the list, or change your existing subscription, in the sections below.

#### Subscribing to Tsp-devel

Subscribe to Tsp-devel by filling out the following form. You will be sent email requesting confirmation, to prevent others from gratuitously subscribing you. This is a hidden list, which means that the list of members is available only to the list administrator.

Your email address: Your name (optional):

You may enter a privacy password below. This provides only mild security, but should prevent others from messing with your subscription. **Do not use a valuable password** as it will occasionally be emailed back to you in cleartext.

If you choose not to enter a password, one will be automatically generated for you, and it will be sent to you once you've confirmed your subscription. You can always request a mail-back of your password when you edit your personal options.

| Pick a password:                                       |           |               |
|--------------------------------------------------------|-----------|---------------|
| Reenter password to confirm:                           |           |               |
| Which language do you prefer to display you messages?  | ır        | English (USA) |
| Would you like to receive list mail batched in digest? | n a daily | 🖲 No 🗅 Yes    |
|                                                        | Subscribe |               |

#### Tsp-devel Subscribers

English

(USA)

### **TSP @ SV : Submit a patch**

- The favorite way to contribute source evolution https://savannah.nongnu.org/patch/?group=tsp
- Patch should be submitted as unified diff (thank you Robert)
  - Directly using CVS
     cvs diff -kk -u -r TSP\_0\_8\_2 [src/core/ctrl/] >
     myTSP\_0\_8\_2.patch
  - By making a diff between modified and pristine reference directory diff

 Then everybody interested may pick-up the patch and [try to] apply it.
cd /path/to/tsp/sources

patch -pX < myTSP 0 8 2.patch</pre>

#### Transport Sample Protocol - Patchs : Consulter les items

| Tâches Patchs Dépêches | Groupe | Accueil  | Site web | Téléchargemen | t Documentation | Assistance | Listes de discussion | Code source | Anomalies |
|------------------------|--------|----------|----------|---------------|-----------------|------------|----------------------|-------------|-----------|
|                        | Tâ     | àches Pa | atchs Dé | pêches        |                 |            |                      |             |           |

- (+) Critères d'affichage

#### 6 items correspondants - Items de 1 à 6

| Item ID | Summary                                                                  | Status            | Assigned<br>To | Submitted On             |
|---------|--------------------------------------------------------------------------|-------------------|----------------|--------------------------|
| #5688   | Fix building of RPM packages                                             | Ready For<br>Test | erk            | lun 15.01.2007,<br>13:58 |
| #5208   | V-0.8 doesn't compile under Solaris 2.8                                  | Done              | erk            | mer 28.06.2006,<br>12:18 |
| #4948   | linux Power PC port + others                                             | Ready For<br>Test | erk            | ven 03.03.2006,<br>13:38 |
| #4779   | TSP 0.7.0 patch for Python TSP asynchronous and<br>synchronous consumers | Done              | brutusj        | lun 09.01.2006,<br>10:04 |
| #4675   | Some improvement to make bb_provider handle ACKnowledge on copy          | Done              | erk            | lun 05.12.2005,<br>22:15 |
| #3711   | Ensure clean compilation on FreeBSD                                      | Done              | erk            | mar 01.02.2005,<br>23:53 |

6 items correspondants - Items de 1 à 6

Nuancier des priorités des items ouverts :

1 2 3 4 5 6 7 8 9 Nuancier des priorités des items fermés :

1 2 3 4 5 6 7 8 9

### **TSP @ Savannah : Community principle**

- Anyone may [should] ask a question on the mailing list
- Anybody may answer sooner, later or never
  - If you never get an answer
    - verify you did subscribe to the list
    - verify if your message reached the list archive
    - ask again with more precision
    - be patient everybody may be on holiday
- Every contribution (patch, bug report, etc...) is welcomed and subject to peer review
- The more you share/contribute the more the community get ... and you are part of it.
- Be aware that TSP @ Savannah is not concerned by commercial support, if you need fixed delay answers buy TSP commercial support: ask for it on tsp-devel ML and you will get private answers.

### Conclusion

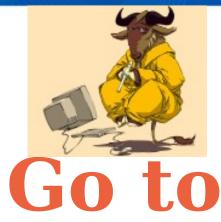

https://savannah.nongnu.org/projects/tsp

# Go to Savannah to share and contribute your TSP experience

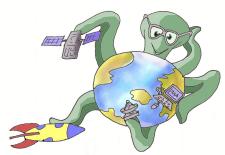

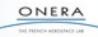